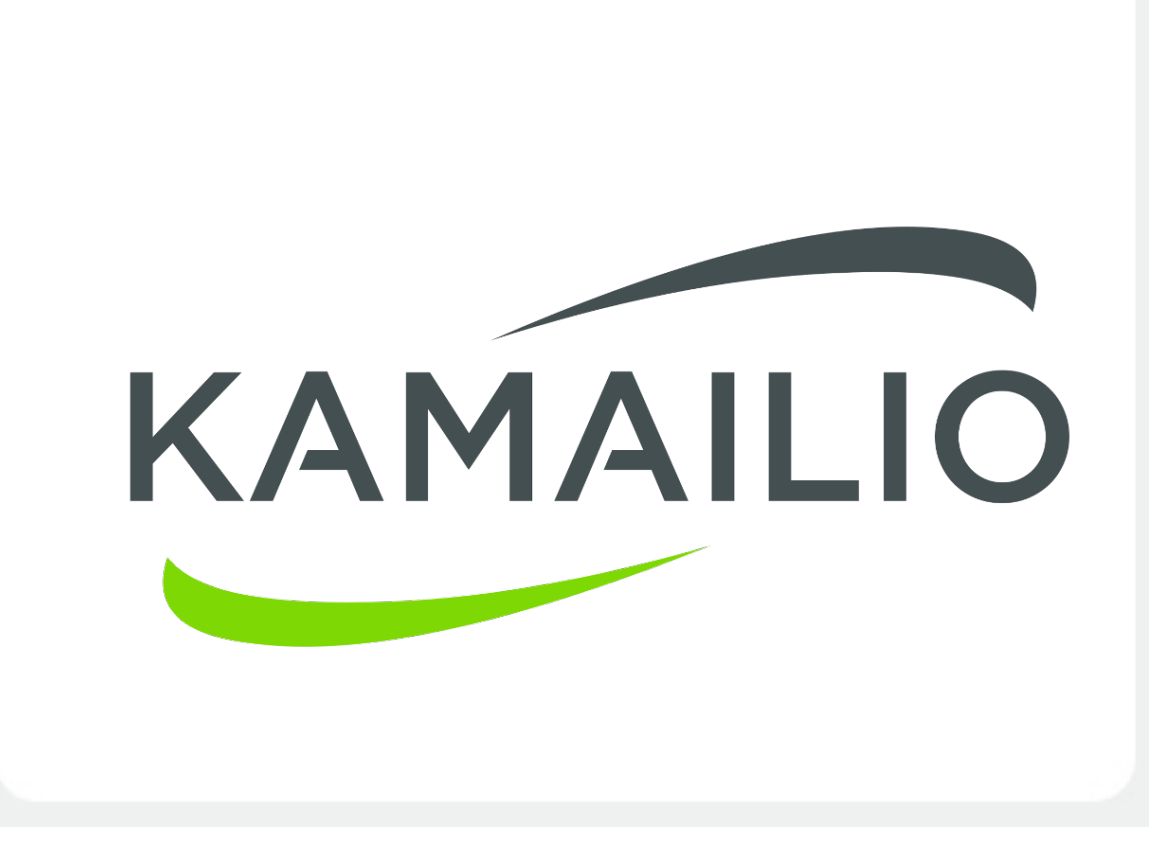

# **5.0**

### a look to the future

Daniel-Constantin Mierla Co-Founder Kamailio Project [www.asipto.com](http://www.asipto.com) @miconda

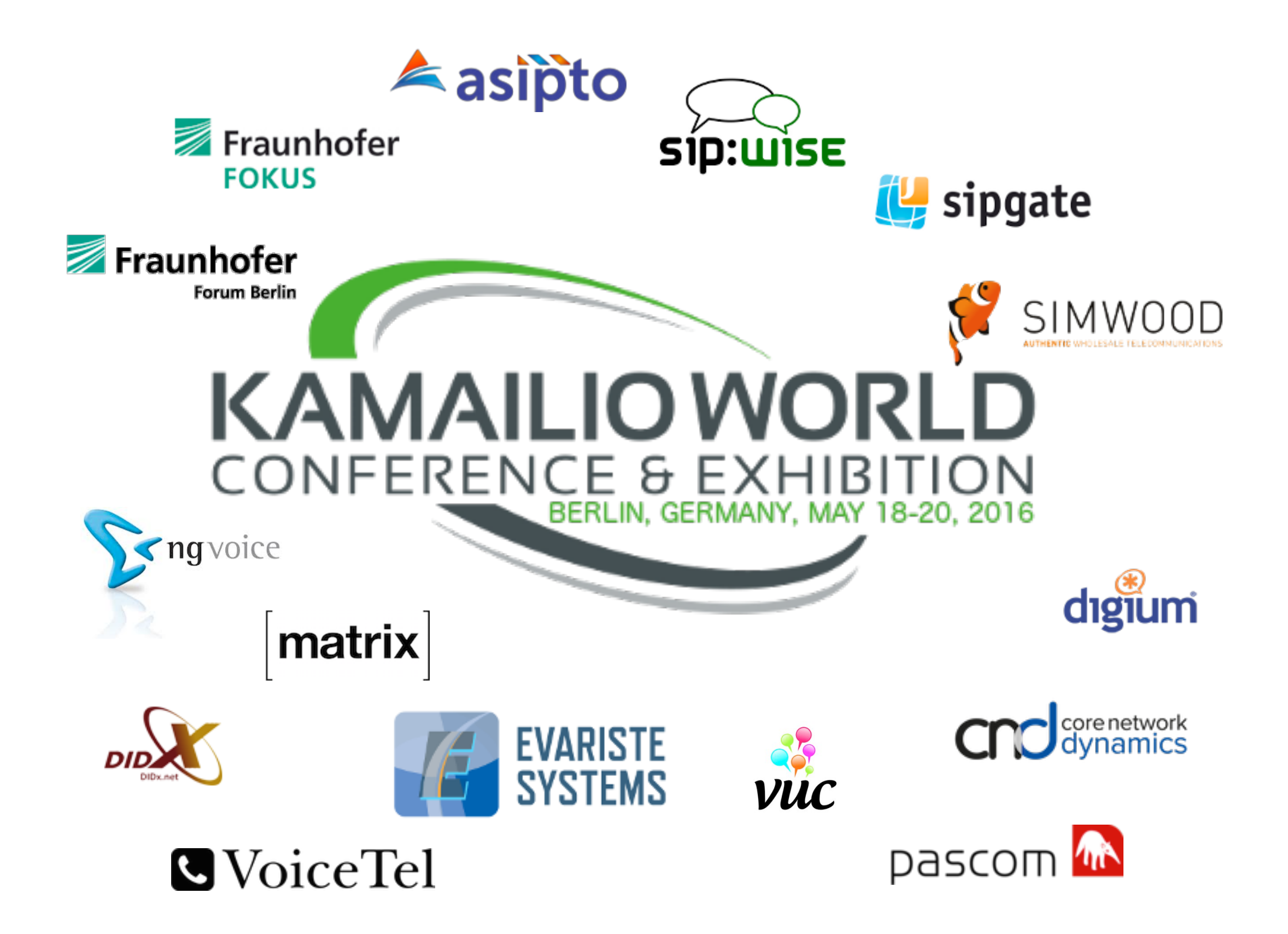

### Evolution

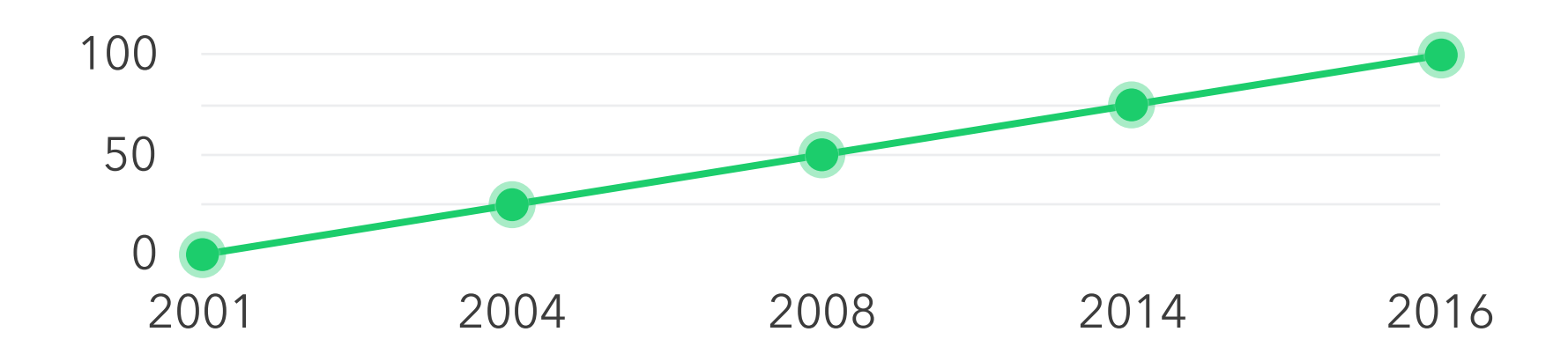

15 years of development

Market has transformed People have changed Technology has evolved Demands have increased Expectations are bigger

leveraging the past to build the future

KAMAILIO

## Four Eras

### **Static** 2001-2005

Static configuration Precompiled routing

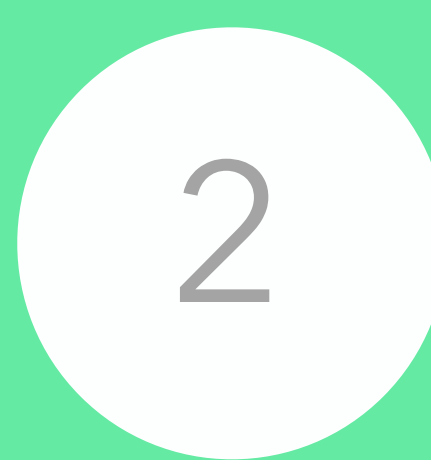

### **Dynamic** 2005-2008

Variables **Transformations** 

**Async** 2008-2014 2014- 3 2008-2014 4

Suspend and resume Non-blocking TCP/TLS

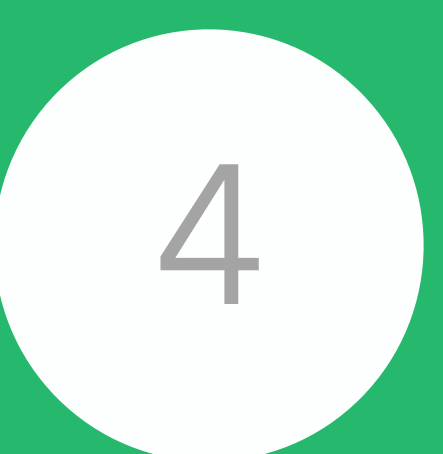

# **Apps**

API-based routing Beyond telephony

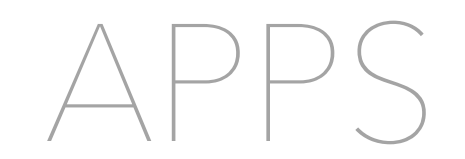

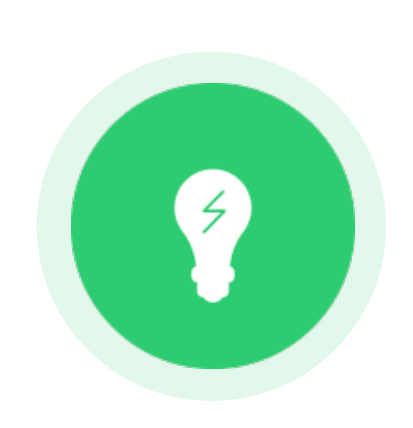

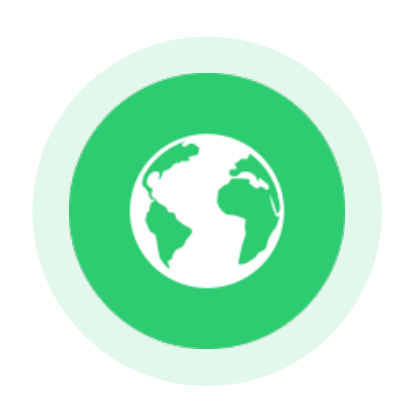

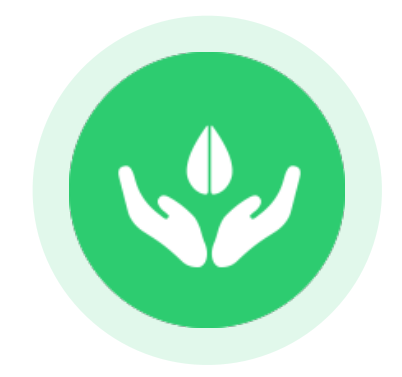

### **document**

### **transport control**

 $\sim$   $-$ 

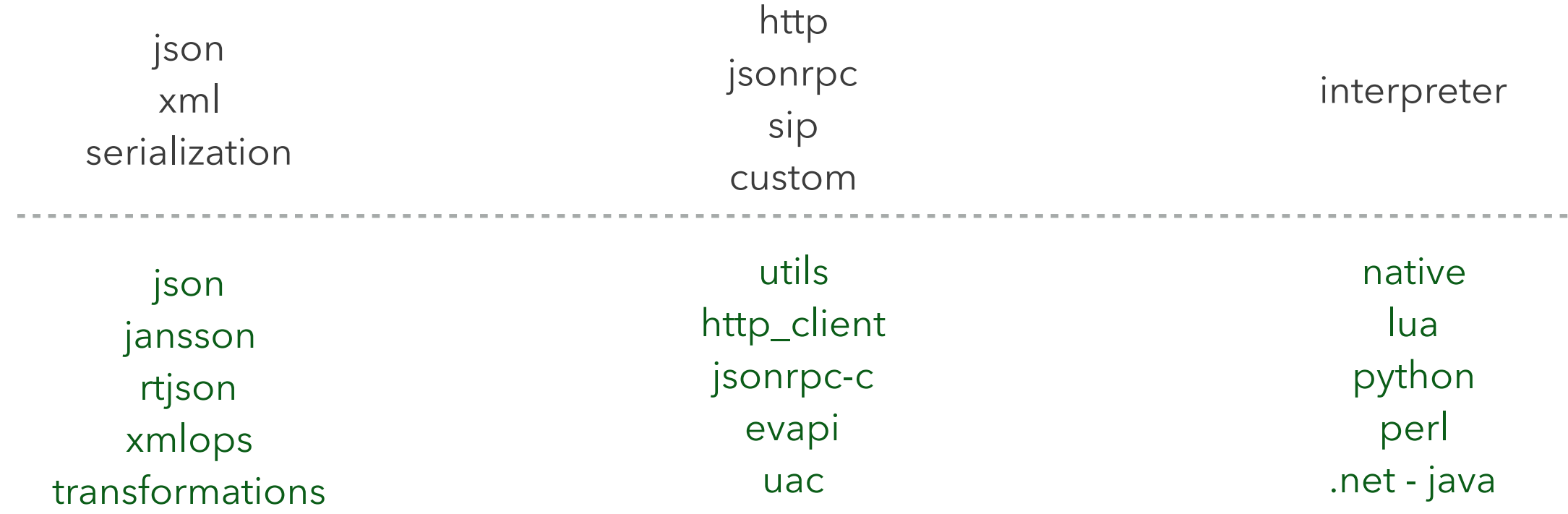

## More Control

ROUTING LOGIC USING DIFFERENT INTERPRETERS

### **kemi**  kamailio embedded interface

a framework that allows selecting your favourite scripting language for writing sip routing rules

# kemi & kamailio.cfg

- not affected
	- ➡ core parameters
	- loading modules
	- module parameters
- new
	- ➡ specify the language for routing rules (routing blocks)
	- cfgengine="language"
	- at this moment, language can be: native, lua, python
	- default is 'native'
	- ➡ 'lua' requires 'app\_lua' module
	- ➡ 'python' requires 'app\_python' module

## native vs. lua

request\_route {

```
# per request initial checks
route(REQINIT);
```

```
# NAT detection
route(NATDETECT);
```

```
# CANCEL processing
if (is_method("CANCEL")) {
      if (t_check_trans()) {
            route(RELAY);
      }
      exit;
}
```
# handle requests within SIP dialogs route(WITHINDLG);

function ksr\_request\_route()

-- per request initial checks if ksr\_route\_reqinit()==-255 then return 1; end

```
-- NAT detection
if ksr_route_natdetect()==-255 then return 1; end
```

```
-- CANCEL processing
if KSR.pv.get("$rm") == "CANCEL" then
      if KSR.tm.t_check_trans()>0 then
            ksr_route_relay();
      end
      return 1;
end
```
-- handle requests within SIP dialogs if ksr\_route\_withindlg()==-255 then return 1; end

### native vs. lua

```
# Caller NAT detection
route[NATDETECT] {
      force_rport();
      if (nat_uac_test("19")) {
             if (is_method("REGISTER")) {
                   fix_nated_register();
             } else {
                    if(is_first_hop())
                          set_contact_alias();
             }
             setflag(FLT_NATS);
       }
      return;
}
```

```
-- Caller NAT detection
function ksr_route_natdetect()
      KSR.force_rport();
      if KSR.nathelper.nat_uac_test(19)>0 then
             if KSR.pv.get("$rm")=="REGISTER" then
                   KSR.nathelper.fix_nated_register();
             elseif KSR.siputils.is_first_hop()>0 then
                   KSR.nathelper.set_contact_alias();
             end
             KSR.setflag(FLT_NATS);
      end
      return 1;
end
```
# native vs. python

class kamailio:

def ksr\_request\_route(self, msg):

```
# per request initial checks
 if self.ksr_route_reqinit(msg)==-255 :
    return 1;
```
# NAT detection if self.ksr\_route\_natdetect(msg)==-255 : return 1;

# CANCEL processing if  $KSR.pyv.get("$rm") == "CANCEL":$  if KSR.tm.t\_check\_trans()>0 : self.ksr\_route\_relay(); return 1;

# handle requests within SIP dialogs self.ksr\_route\_withindlg(msg);

# Caller NAT detection def ksr\_route\_natdetect(self, msg): KSR.force\_rport(); if KSR.nathelper.nat\_uac\_test(19)>0 : if KSR.pv.get("\$rm")=="REGISTER" : KSR.nathelper.fix\_nated\_register(); elif KSR.siputils.is\_first\_hop()>0 : KSR.nathelper.set\_contact\_alias();

KSR.setflag(FLT\_NATS);

return 1;

## What About Code?

```
static int lua_sr_maxfwd_process_maxfwd(lua_State *L)
```

```
int ret;
int limit;
sr_lua_env_t *env_L;
env\_L = sr\_lua\_env\_get();if(!(_sr_lua_exp_reg_mods&SR_LUA_EXP_MOD_MAXFWD))
{
      LM_WARN("weird: maxfwd function executed but module not registered\n");
      return app_lua_return_error(L);
}
if(env_L->msg==NULL)
{
      LM_WARN("invalid parameters from Lua env\n");
      return app_lua_return_error(L);
}
if(lua_gettop(L)!=1)
{
      LM_WARN("invalid number of parameters from Lua\n");
      return app_lua_return_error(L);
}
limit = <math>lua_t\to h\text{,} -1</math>;if(limit<0){
      LM_WARN("invalid parameters from Lua\n");
      return app_lua_return_error(L);
}
ret = _lua_maxfwdb.process_maxfwd(env_L->msg, limit);
return app_lua_return_int(L, ret);
```
*app\_lua - old style of exporting export c function from maxfwd with custom struct bind to maxfwd and write wrapper in app\_lua*

```
asipto.com
```
{

# What About Code?

*kemi - no change in app\_lua - just export in maxfwd*

```
/**
 *
 */
static sr_kemi_t sr_kemi_maxfwd_exports[] = {
      { str_init("maxfwd"), str_init("process_maxfwd"),
            SR_KEMIP_INT, process_maxfwd_header,
            { SR_KEMIP_INT, SR_KEMIP_NONE, SR_KEMIP_NONE,
                  SR_KEMIP_NONE, SR_KEMIP_NONE, SR_KEMIP_NONE }
      },
      { {0, 0}, {0, 0}, 0, NULL, { 0, 0, 0, 0, 0, 0 } }
};
/**
 *
 */
int mod_register(char *path, int *dlflags, void *p1, void *p2)
{
      sr_kemi_modules_add(sr_kemi_maxfwd_exports);
      return 0;
}
```
# Kamailio 5.0

- embedded interpreters for routing blocks
- **•** unit testing
- restructuring the source code tree
- review the building system
- relocate unmaintained or unnecessary modules
- add new features

#### **get on board**

suggestions - discussions - coding - documentation - packaging

# kemi & kamailio.cfg

- equivalent of kamailio-basic.cfg
	- ➡ security, sanity check, nat traversal, authentication, location, …
- inside the source tree see **examples/kemi/**
	- ➡ <https://github.com/kamailio/kamailio/tree/master/examples/kemi>
- $\bullet$  common configuration
	- ➡ <https://github.com/kamailio/kamailio/blob/master/examples/kemi/kamailio-basic-kemi.cfg>
- native routing blocks
	- ➡ <https://github.com/kamailio/kamailio/blob/master/examples/kemi/kamailio-basic-kemi-native.cfg>
- **•** lua script
	- ➡ <https://github.com/kamailio/kamailio/blob/master/examples/kemi/kamailio-basic-kemi-lua.lua>
- python script
	- ➡ <https://github.com/kamailio/kamailio/blob/master/examples/kemi/kamailio-basic-kemi-python.py>

# Open Discussion

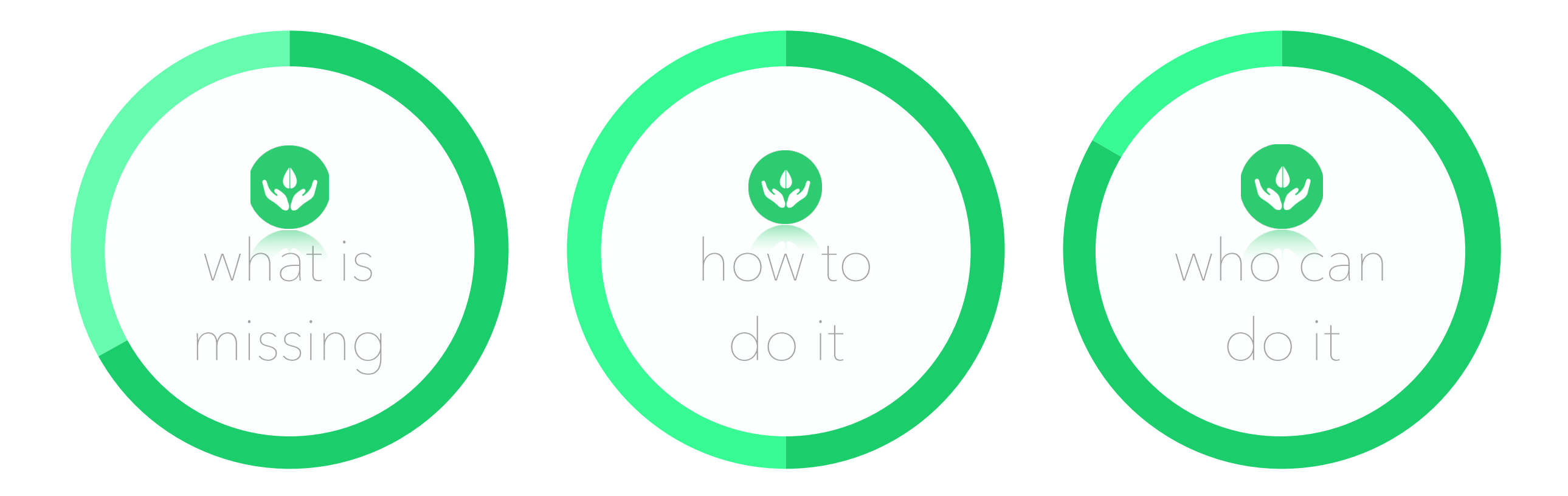

discuss now implement tomorrow merge on monday

# Thank You

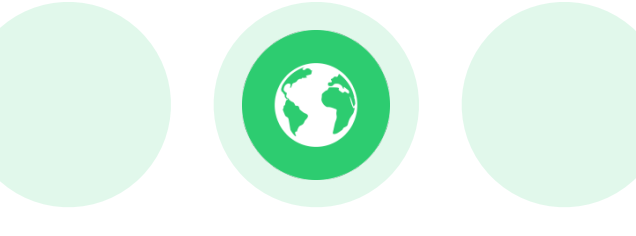

### **2021**  20 years of Kamailio

### **meanwhile**  Kamailio World 2017 an may RTC events around the globe

Daniel-Constantin Mierla Co-Founder Kamailio Project [www.asipto.com](http://www.asipto.com) @miconda

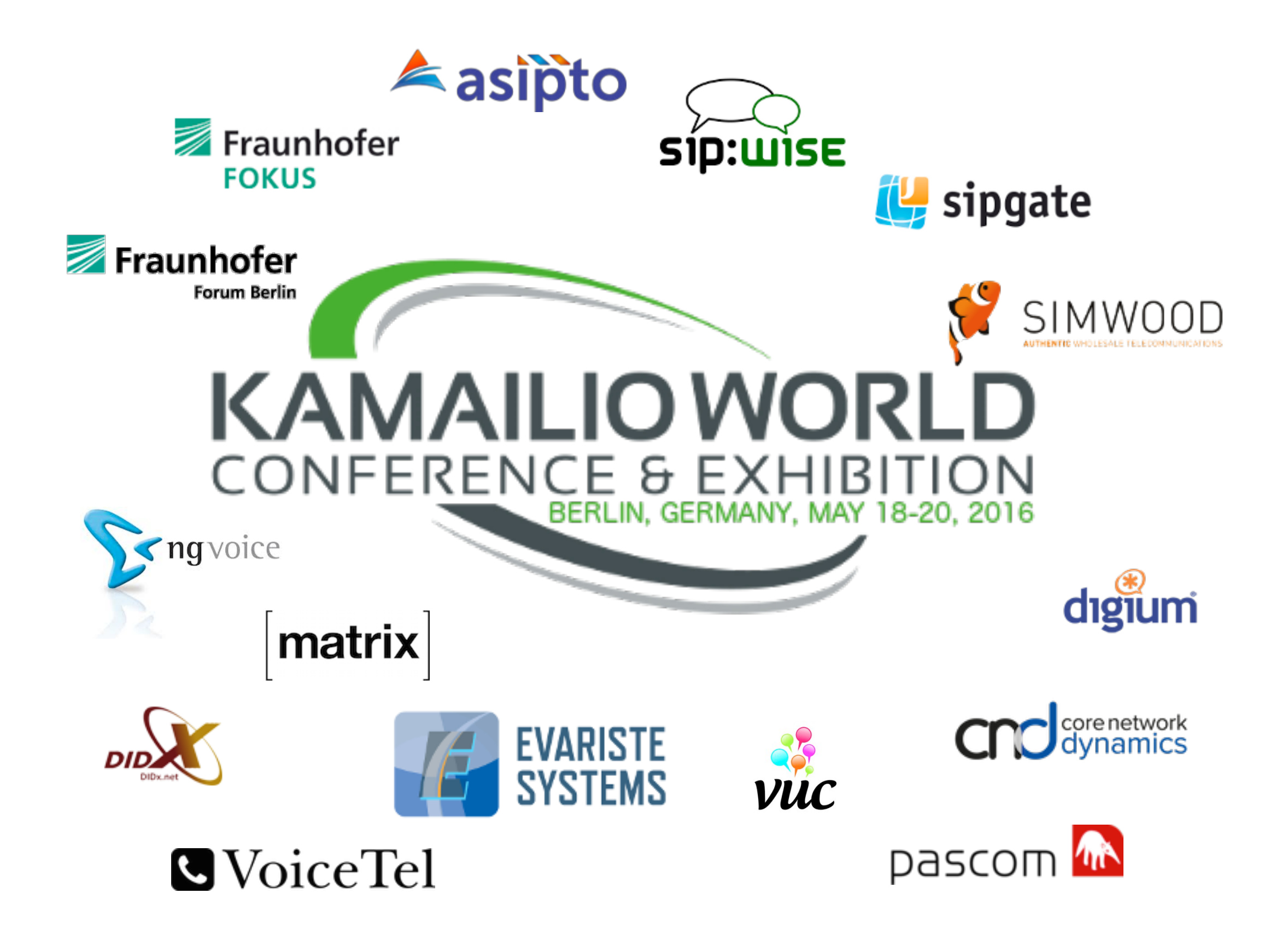